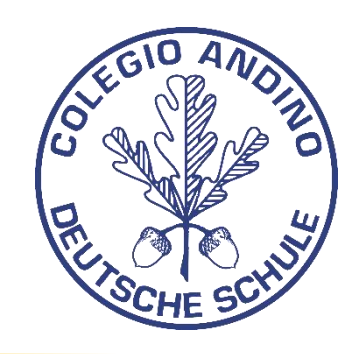

## **Procedimiento para crear una reunión tipo consejo de curso en Microsoft Teams**

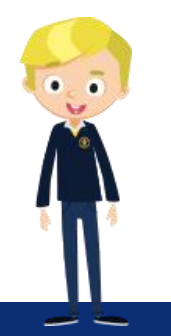

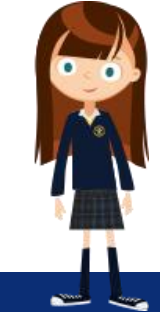

## **Reuniones tipo Consejo de Curso**

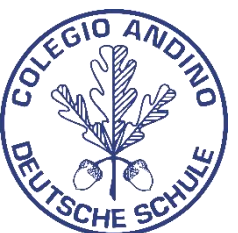

Los consejos de curso son reuniones esporádicas que se realizan con los profesores que ofrecen sus clases en un curso determinado.

Generalmente son convocadas por el director de grupo y a ellas asisten directores de sección o personal del departamento de apoyo escolar si se amerita.

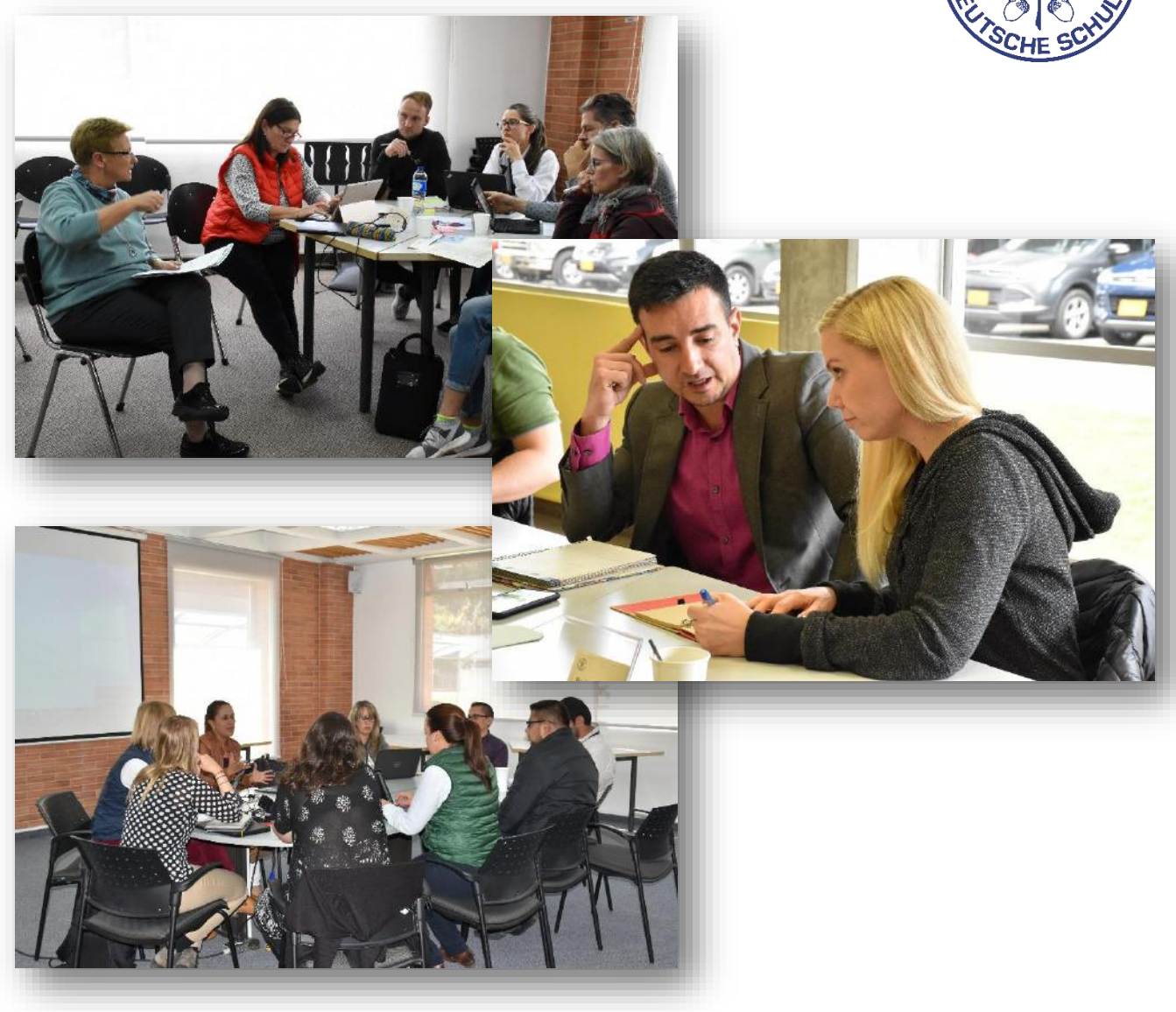

## **Paso a paso para crear la reunión desde Microsoft Teams**

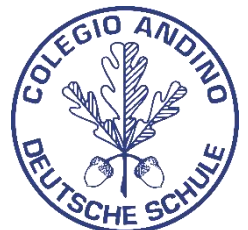

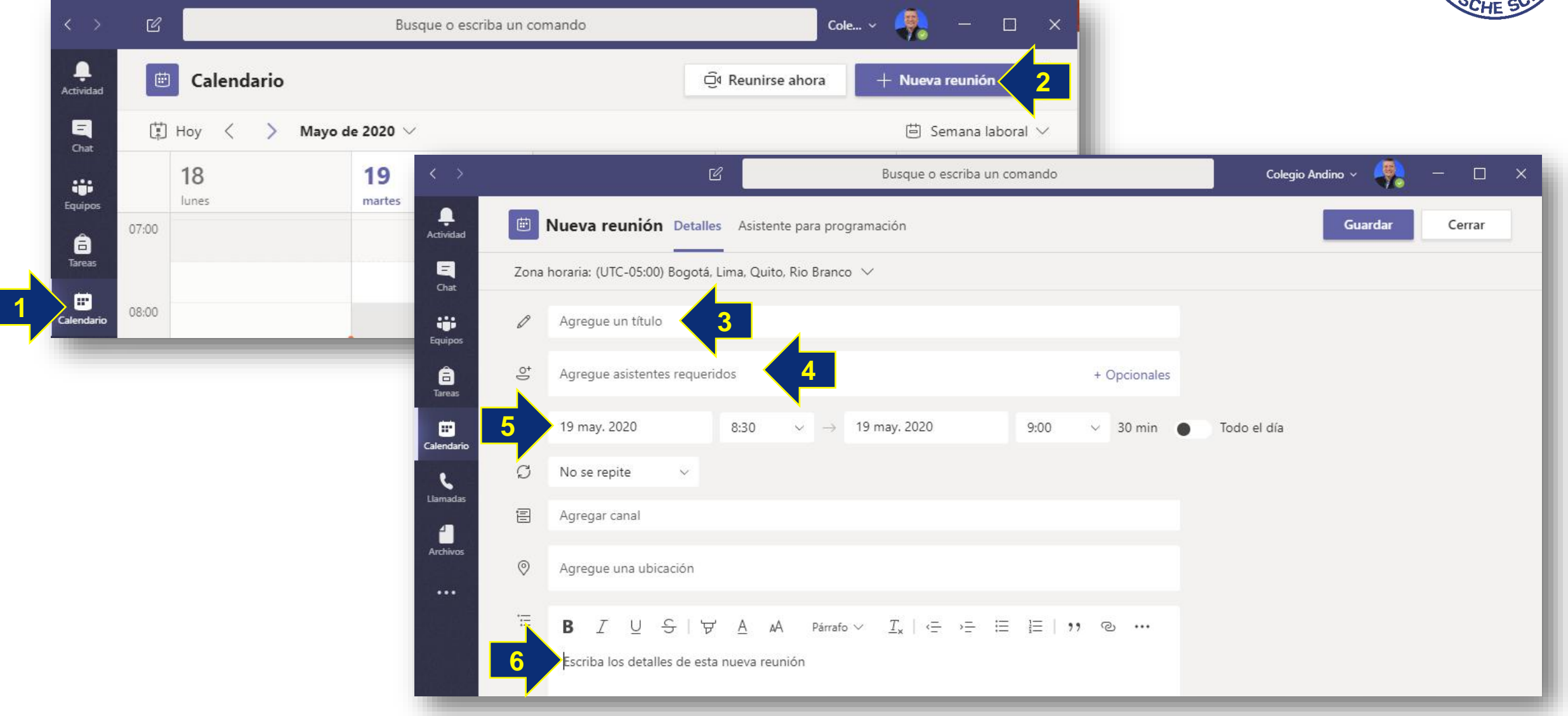

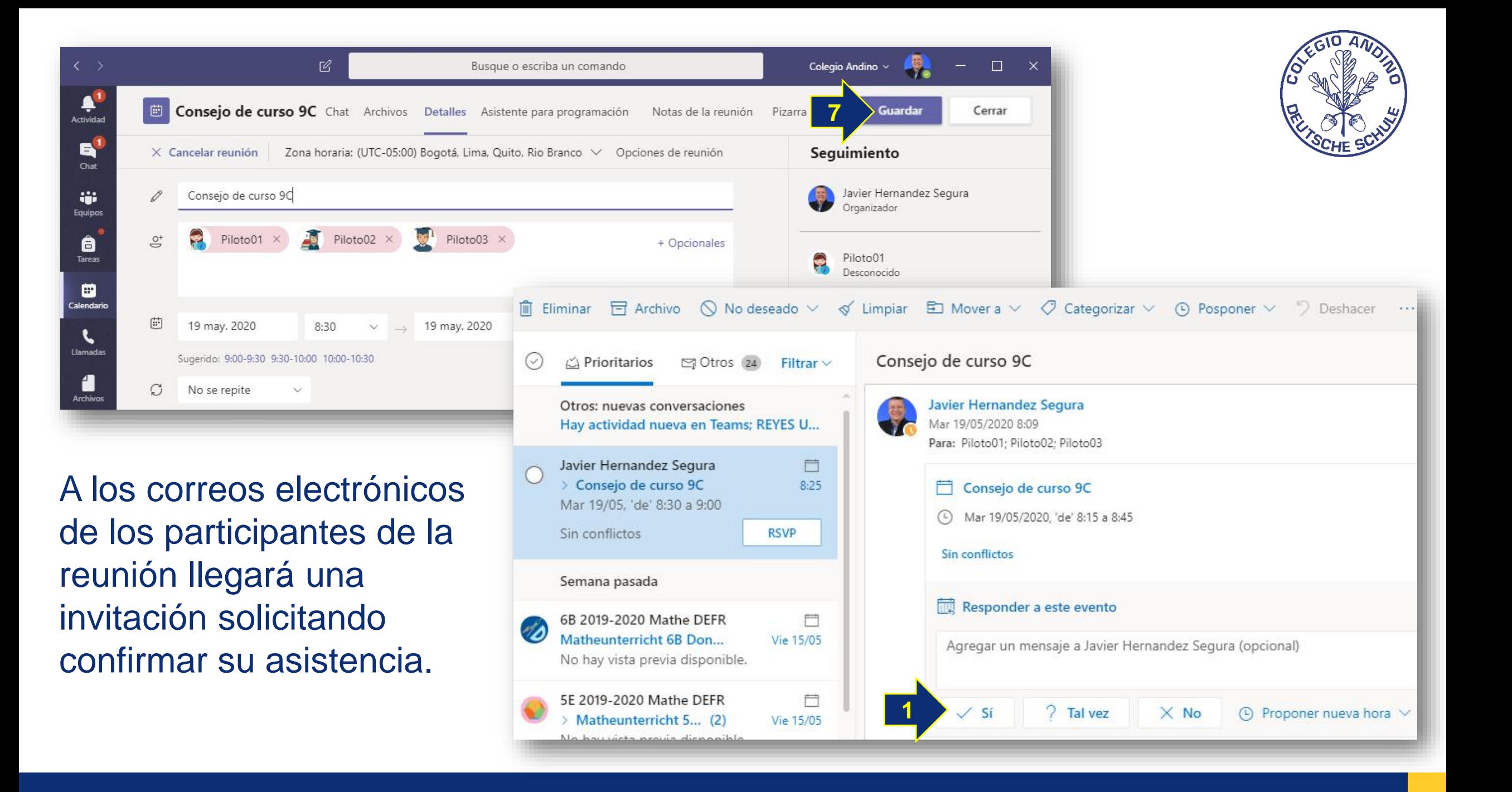

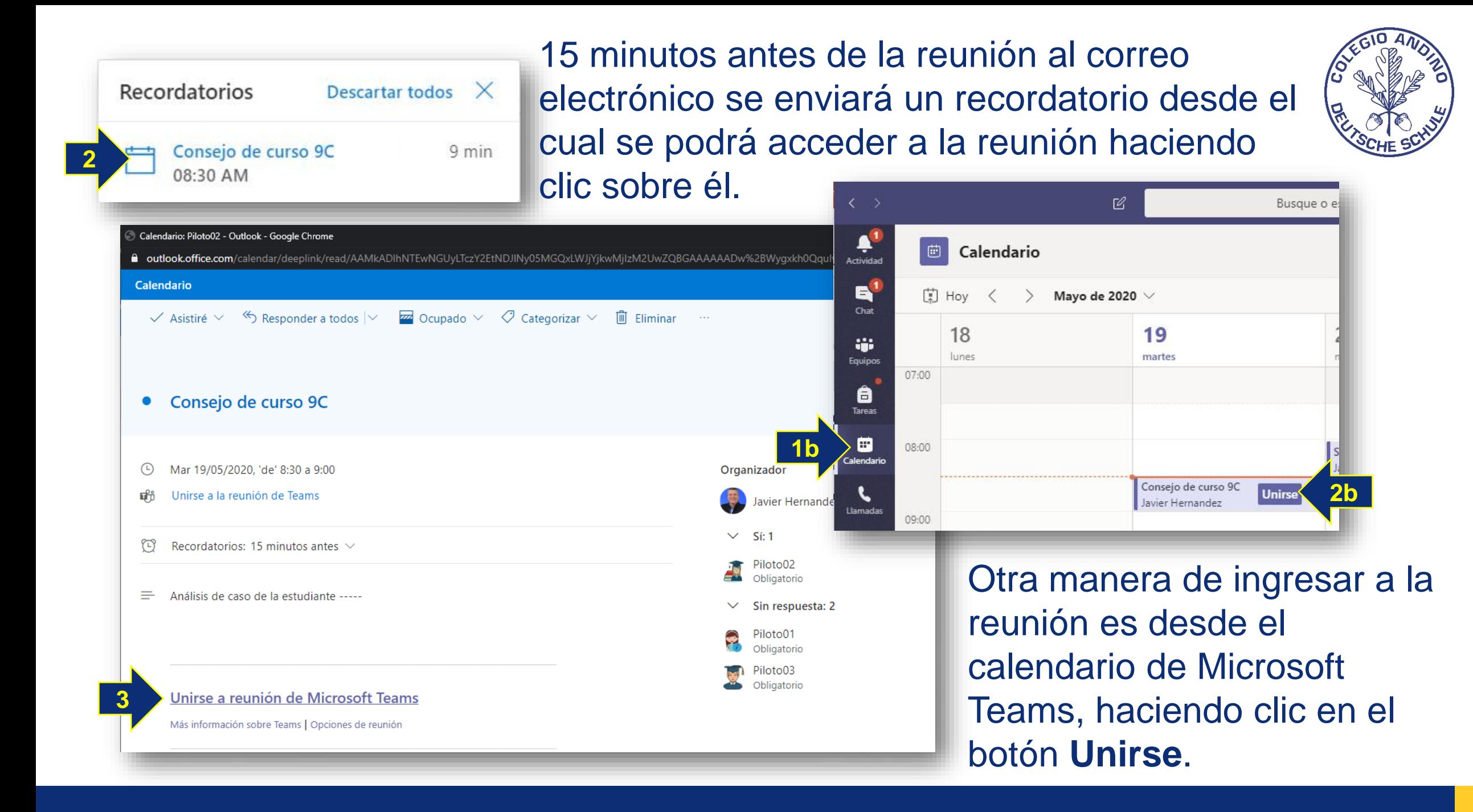

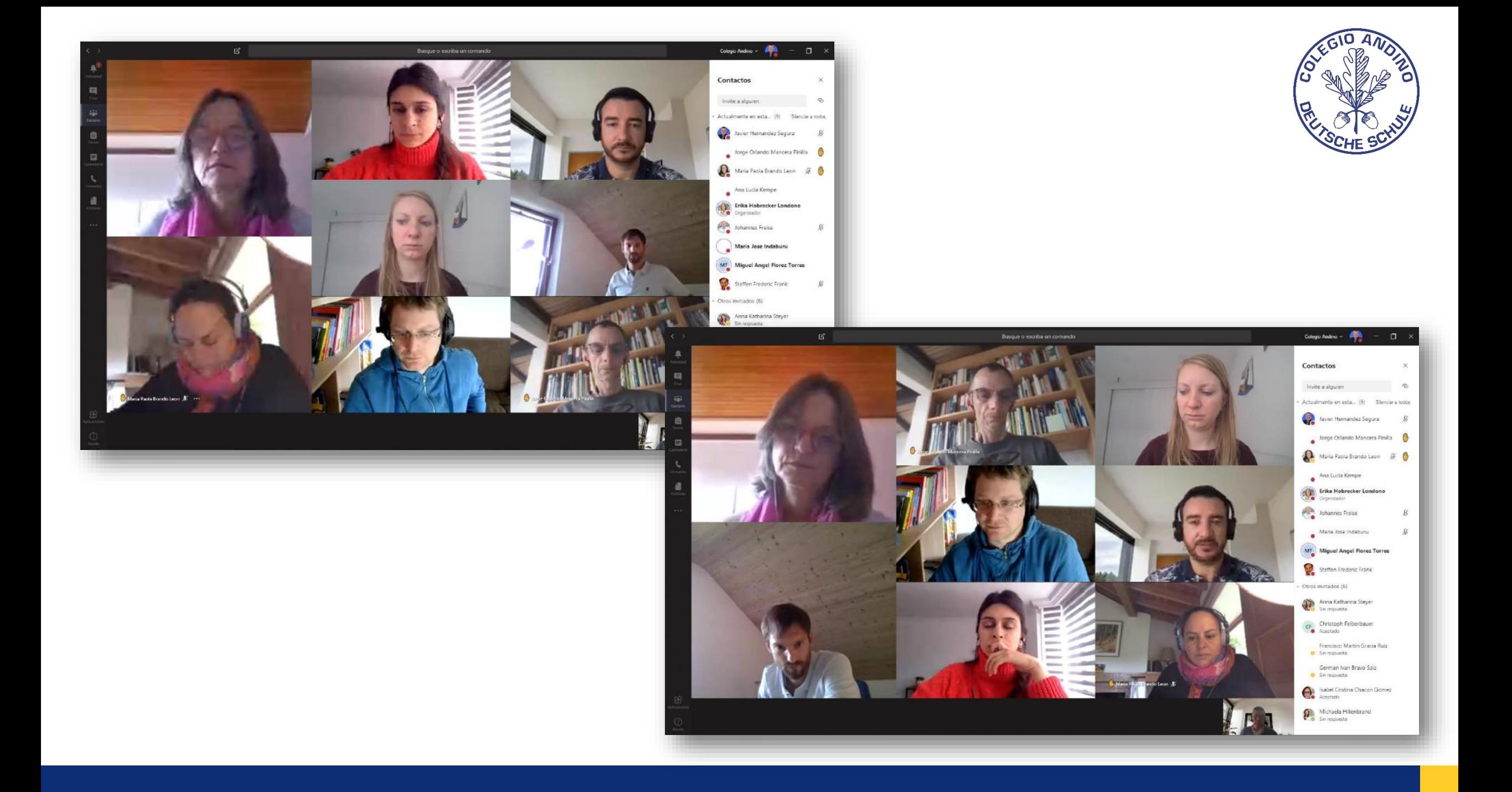

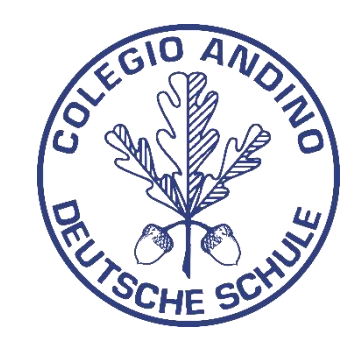

## **Mil gracias por su atención**